# **[moved-to-gitea]evobackup - Evolution #2136**

# **Add jail size in status**

09/02/2017 11:59 - Benoît S.

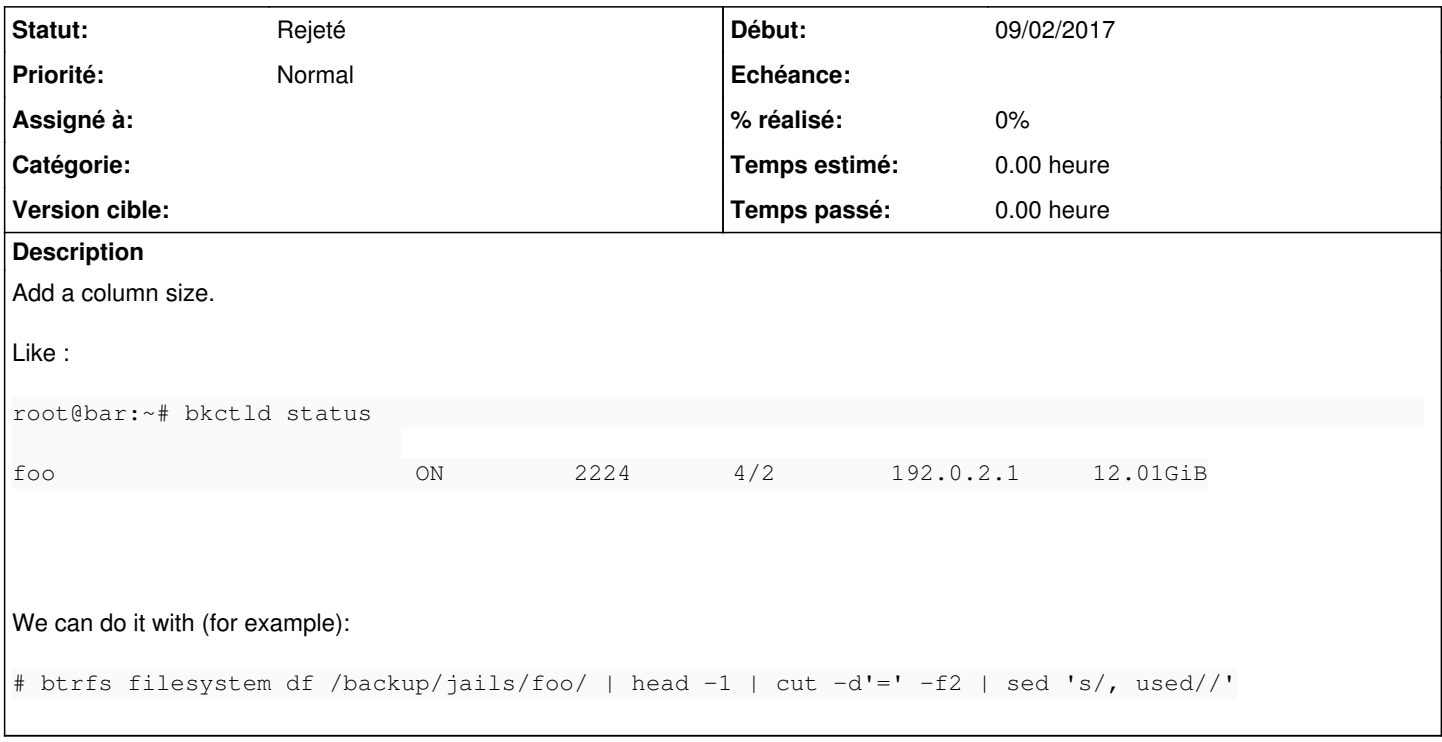

## **Historique**

#### **#1 - 09/02/2017 11:59 - Benoît S.**

*- Description mis à jour*

### **#2 - 09/02/2017 14:07 - Benoît S.**

*- Statut changé de Nouveau à Rejeté*

Ne fonctionne pas comme ça en fait. C'est la taille du volume entier… Dommage :/